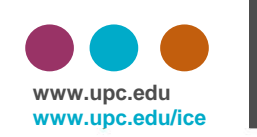

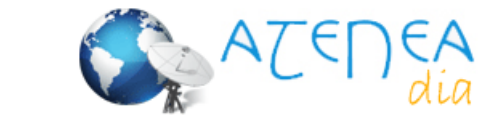

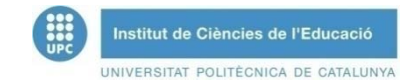

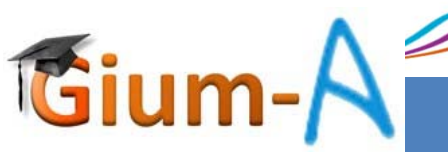

**III Dia ATENEA |** <sup>14</sup> de juny de <sup>2011</sup>

# **ATENEA como eina de visualització de imatges directament des del mòbil**

- **KALLAS, Zein i CESAR, Ornat**
- **Escola Superior d'Agricultura de Barcelona (ESAB) , Departament d'Enginyeria Agroalimentària i Biotecnologia (DEAB).**
- zein.kallas@upc.edu i cesar.ornat@upc.edu

· Un aspecte important en Atenea i en la tasca docent és la possibilitat de publicar fotos que podrien visualitzar-se directament en una presentació automàtica incrustada en la Web d'Atenea sense la necessitat de descarregar-les. L'ús de les eines web 2.0 per visualitzar i compartir de fotos com Picasa podria ser un complement necessari per a aquesta tasca. Així, a través de qualsevol dispositiu de captura de imatges i connectat a internet (per exemple un mòbil) es podria actualitzar les fotos exposades amb un simple enviament de correu electrònic adjuntat la foto de una manera automàtica

 $\bullet$ Paraules clau: **ATENEA, WEB 2.0, Picasa**

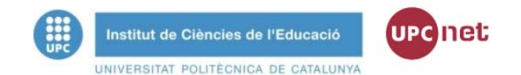

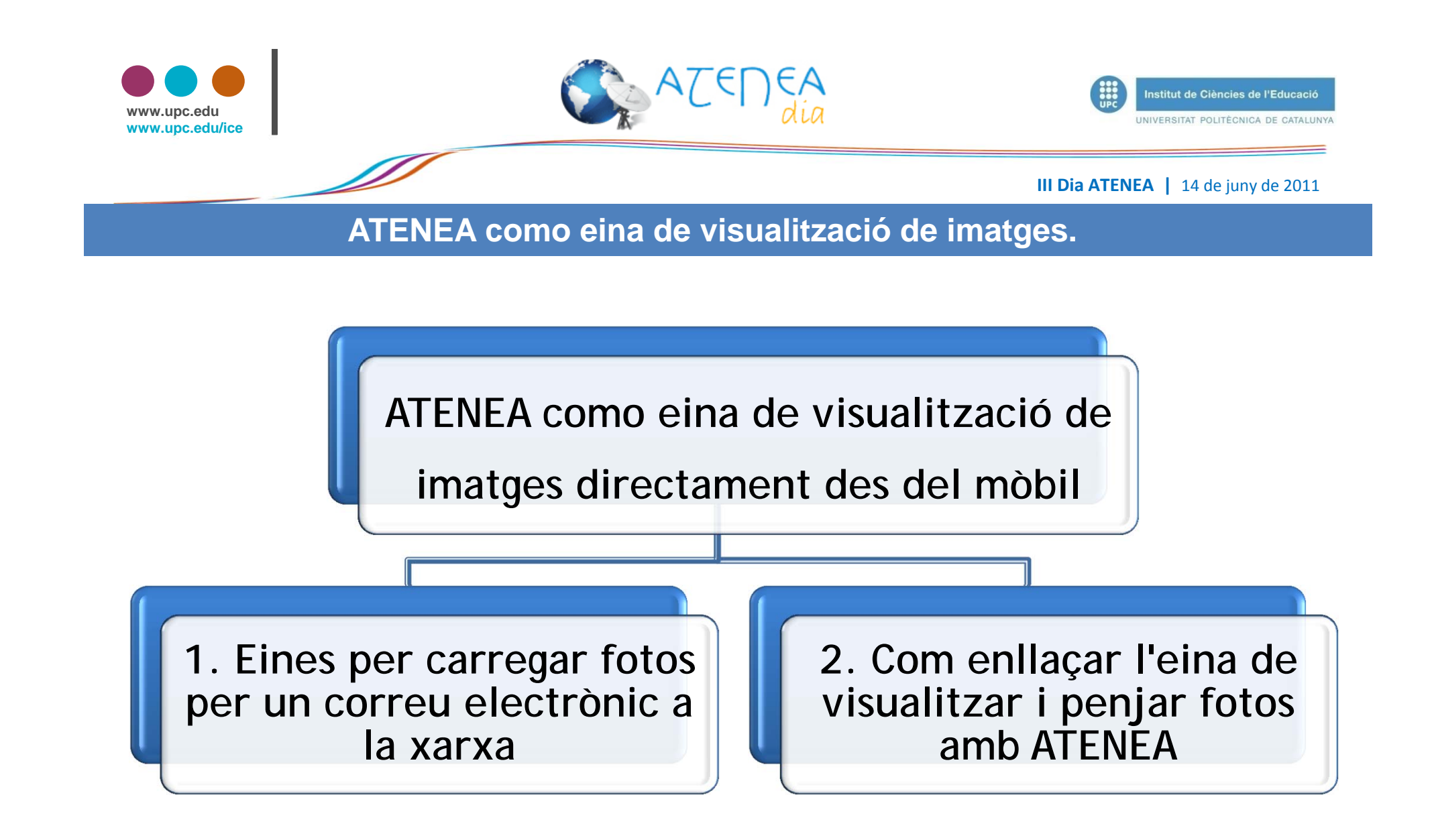

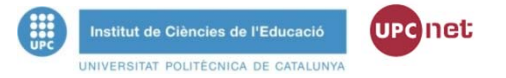

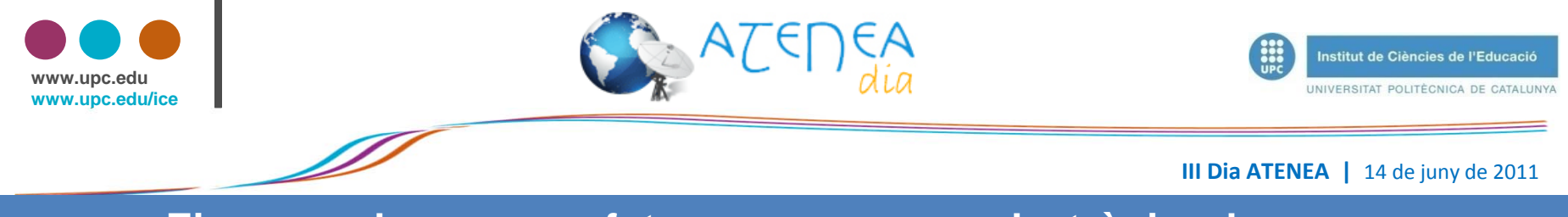

# **Eines per descarregar fotos per un correu electrònic a la xarxa**

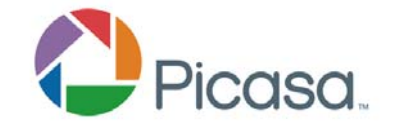

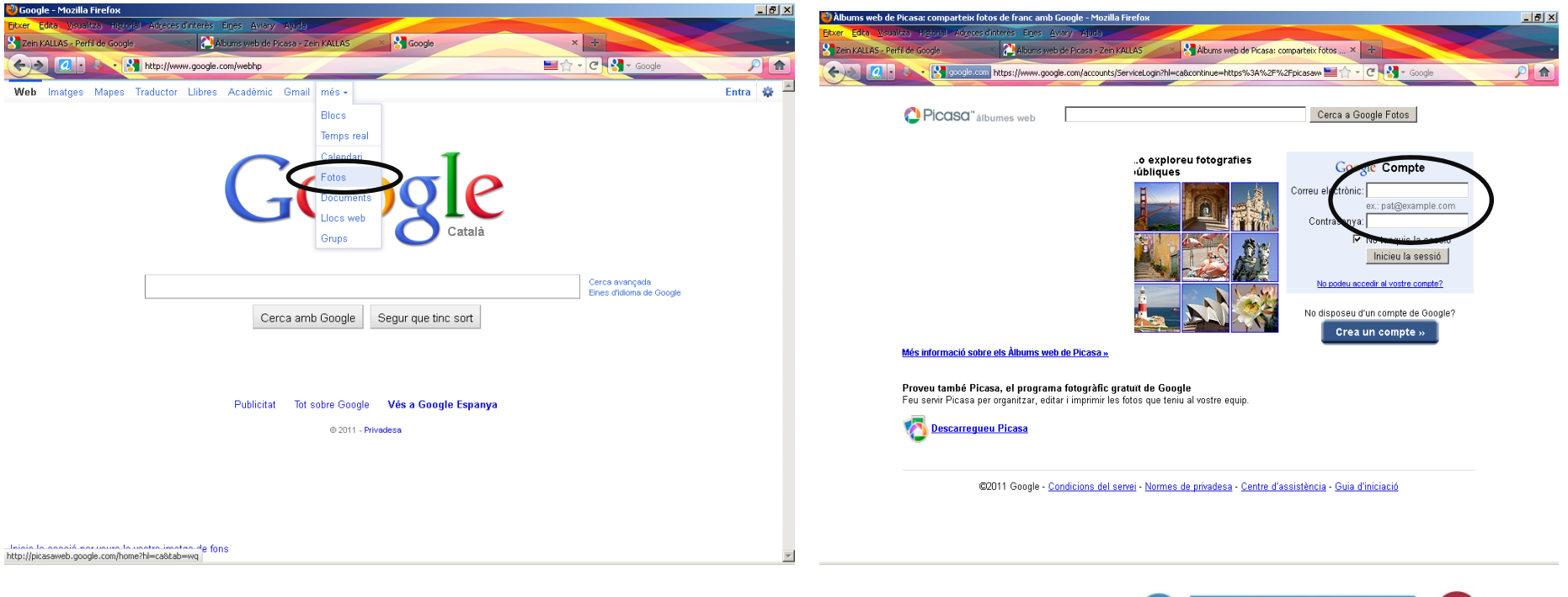

**UPC net** 

**But** 

Institut de Ciències de l'Educació UNIVERSITAT POLITÉCNICA DE CATALUNYA

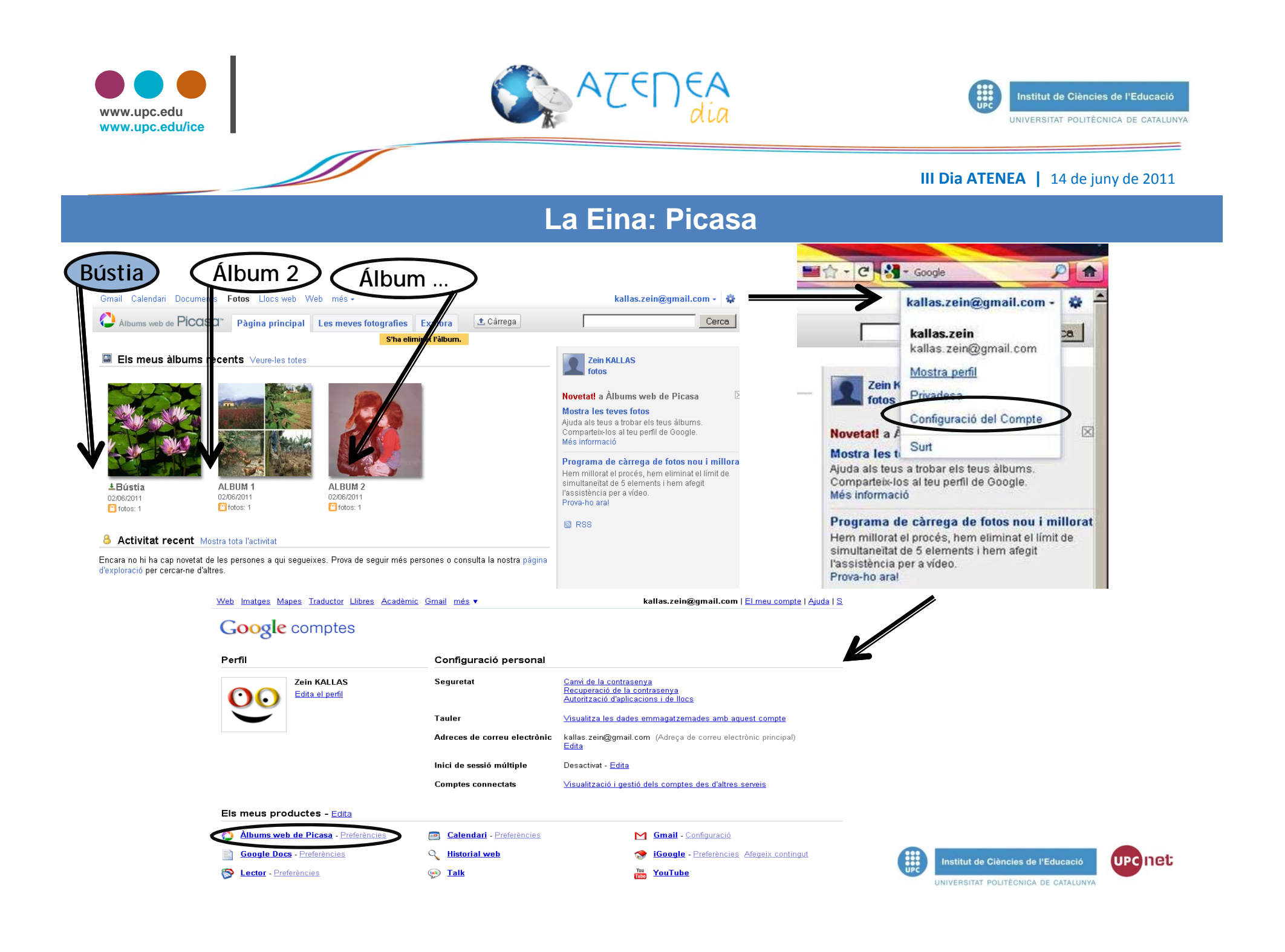

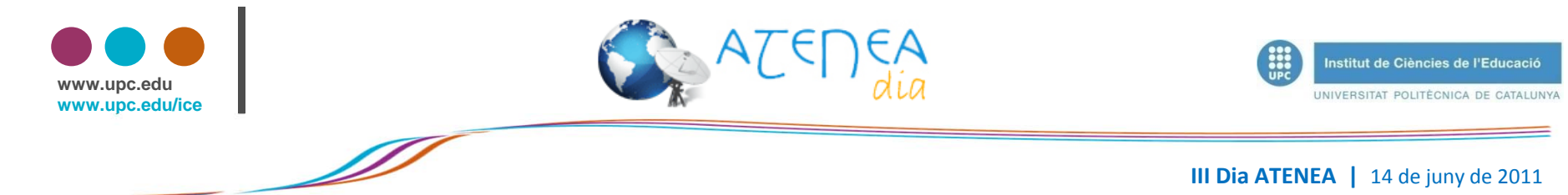

### **Configuració de Picasa per penjar fotos per correu**

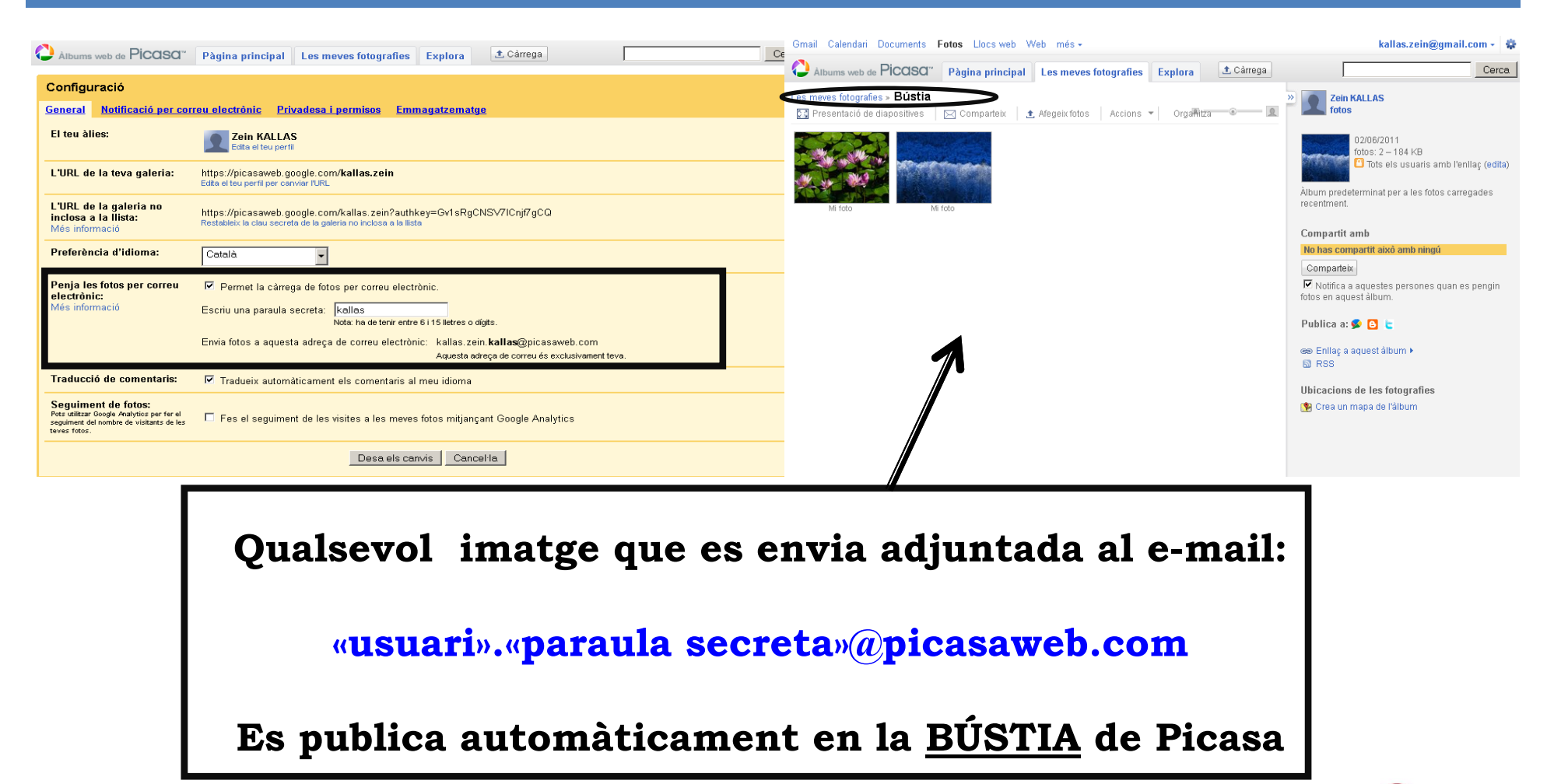

囲

Institut de Ciències de l'Educació UNIVERSITAT POLITÉCNICA DE CATALUNYA **UPC net** 

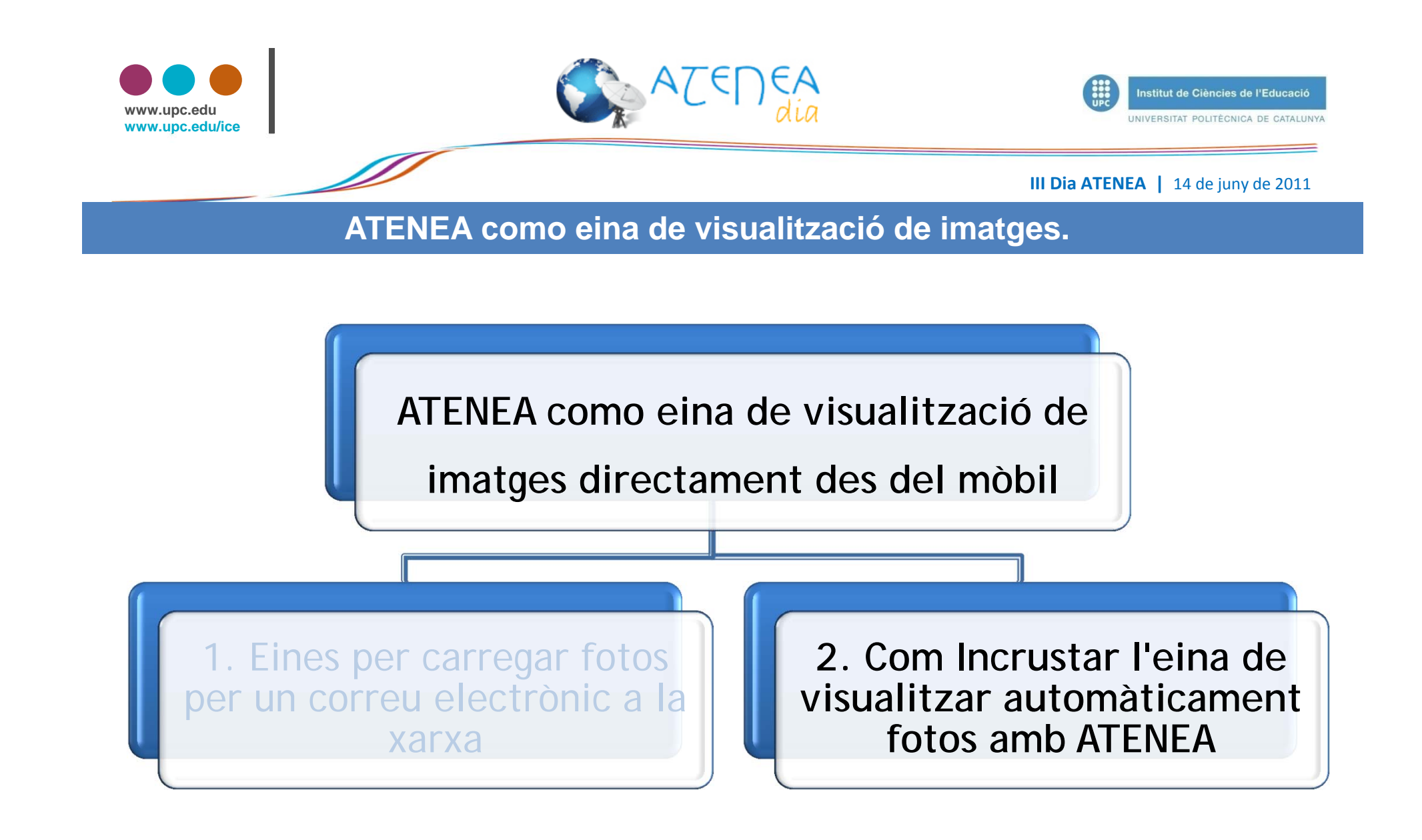

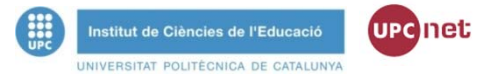

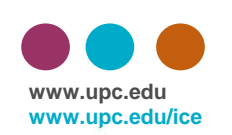

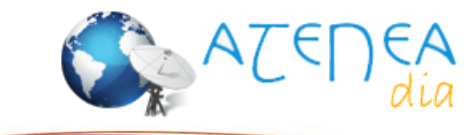

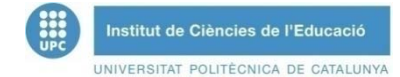

#### **III Dia ATENEA |** <sup>14</sup> de juny de <sup>2011</sup>

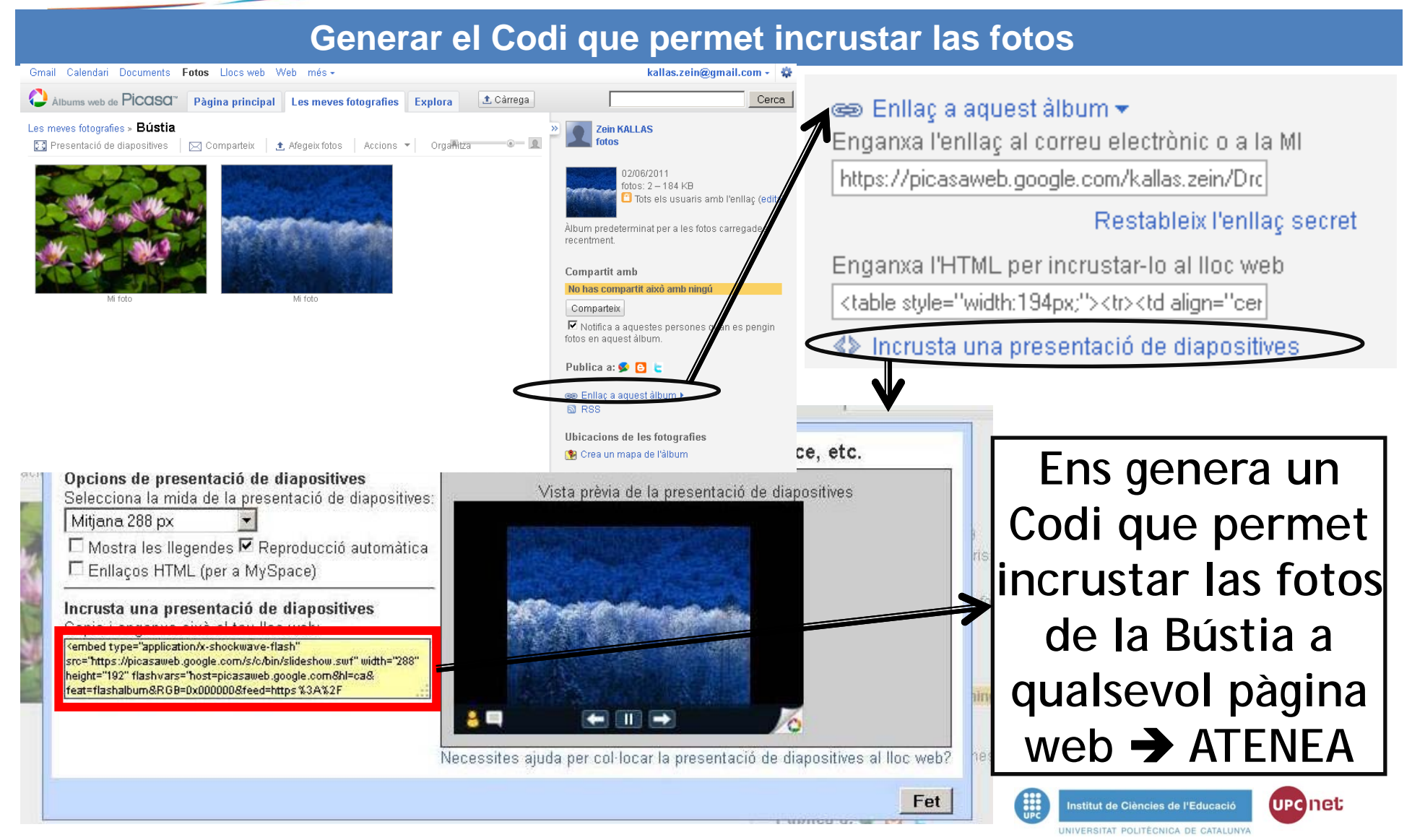

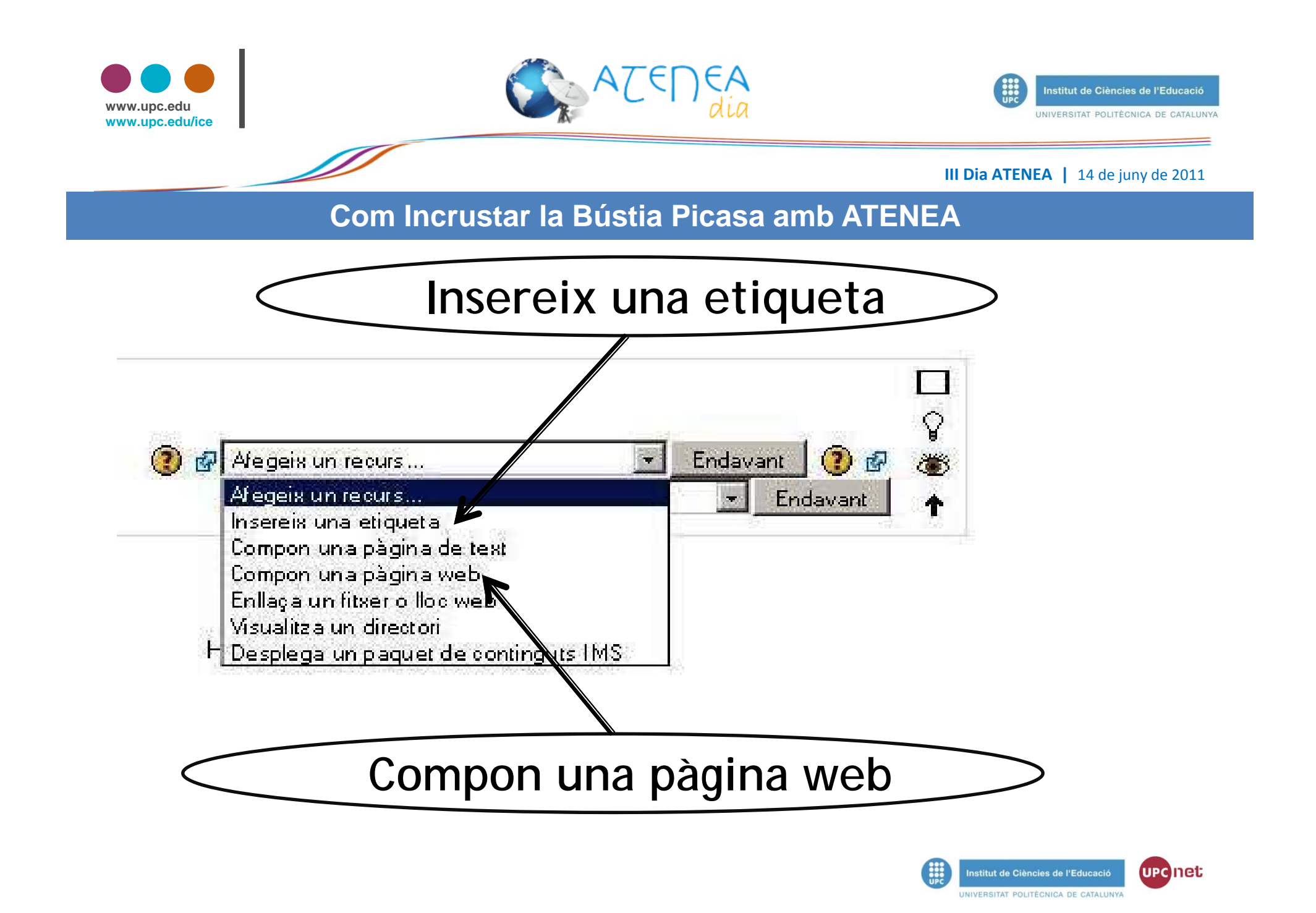

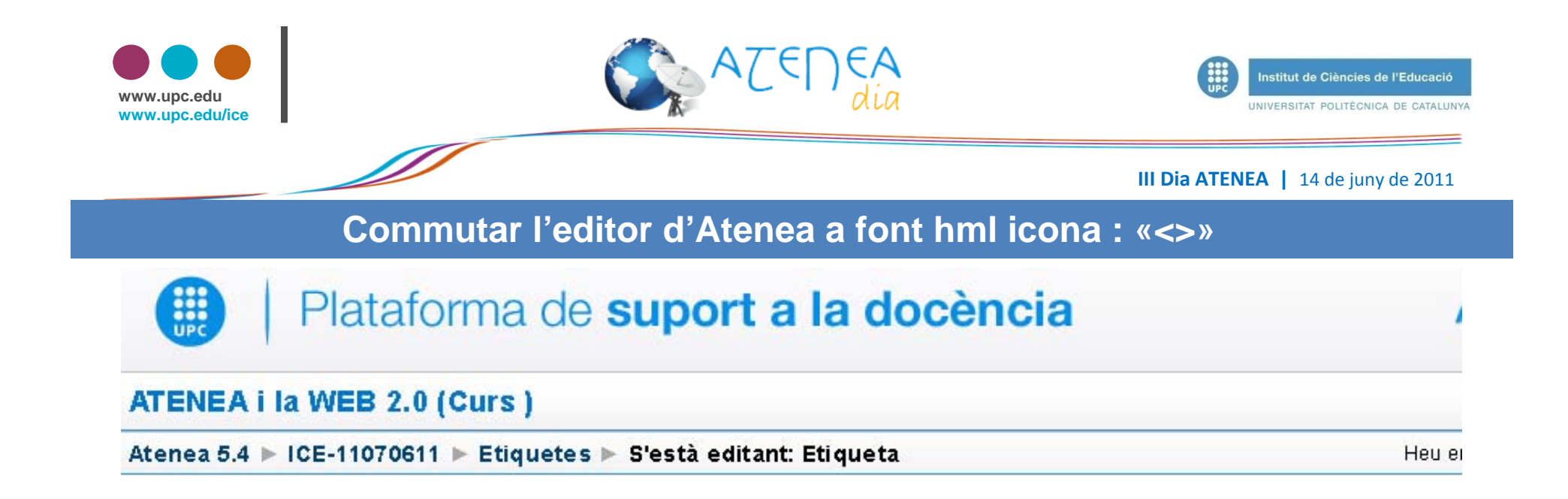

# **ES'està afegint un nou Etiqueta a upc 26 o e**

Text de l'etiqueta\* ? #

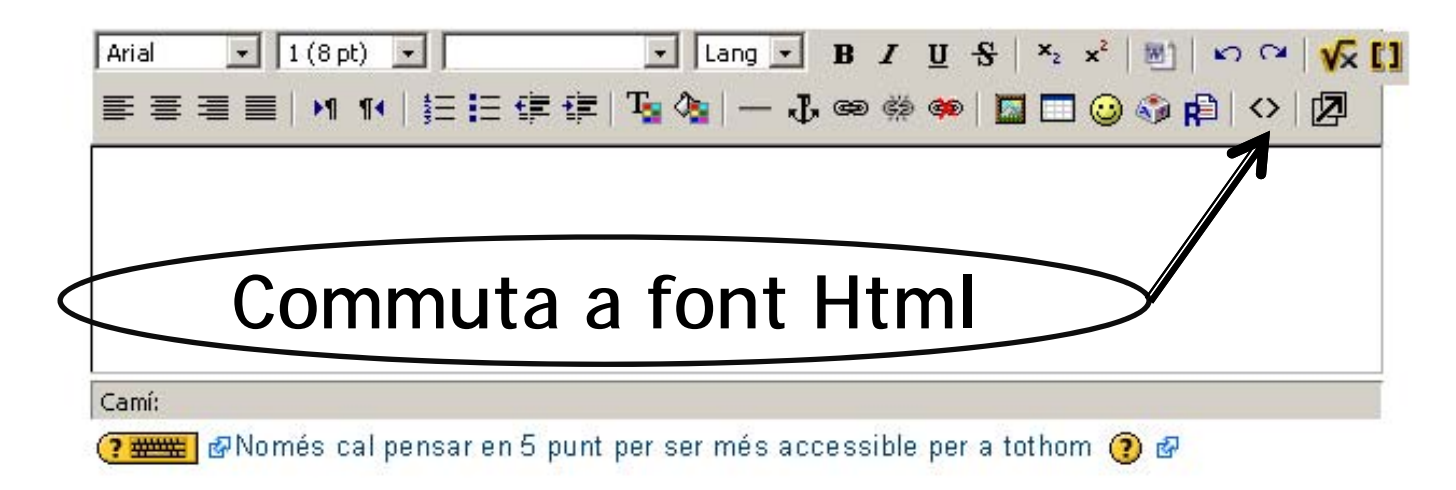

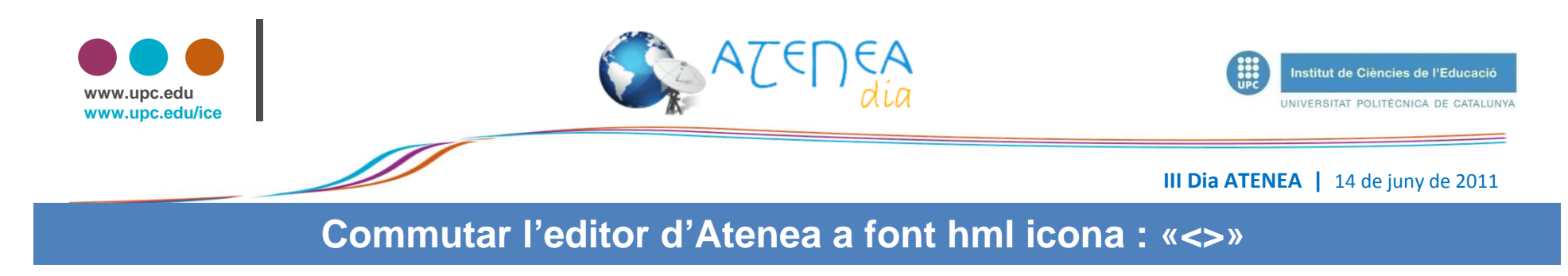

#### Text de l'etiqueta\* **®**

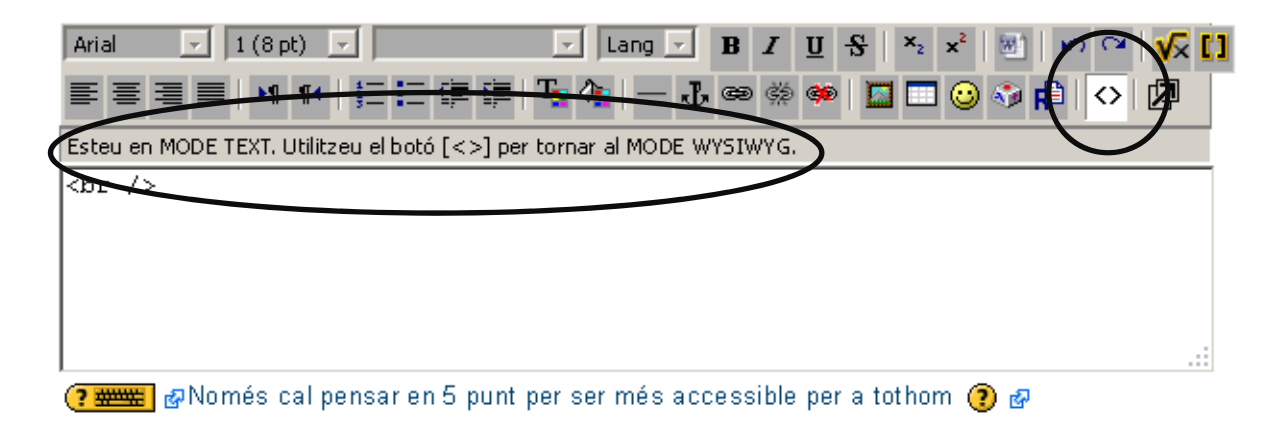

#### **ES'està afegint un nou Etiqueta a upc 26 o ø**

#### Text de l'etiqueta\* @ @

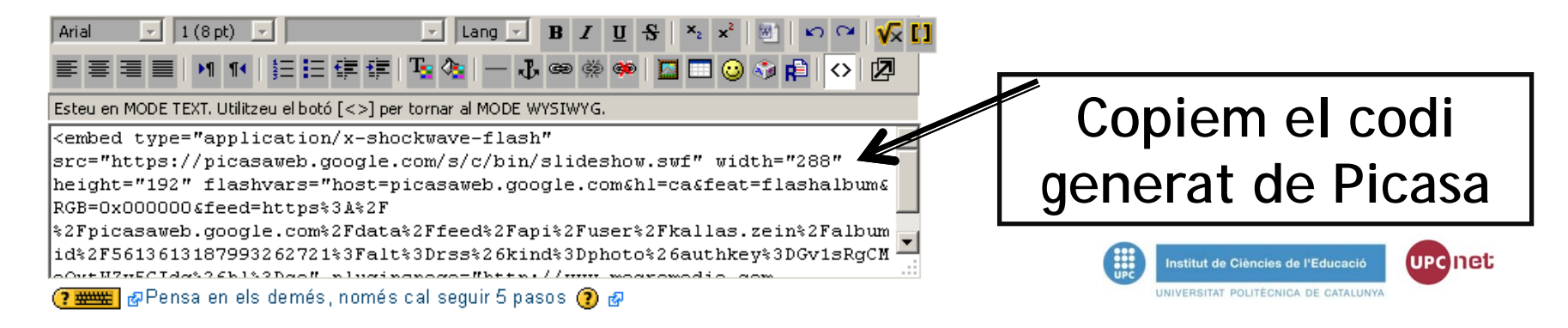

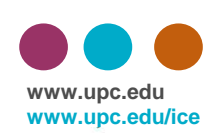

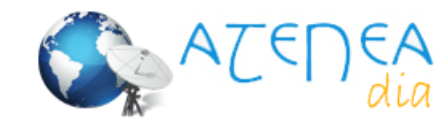

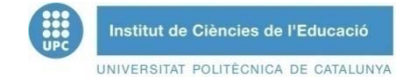

#### **III Dia ATENEA |** <sup>14</sup> de juny de <sup>2011</sup>

# **Visualització final de Picasa a ATENEA**

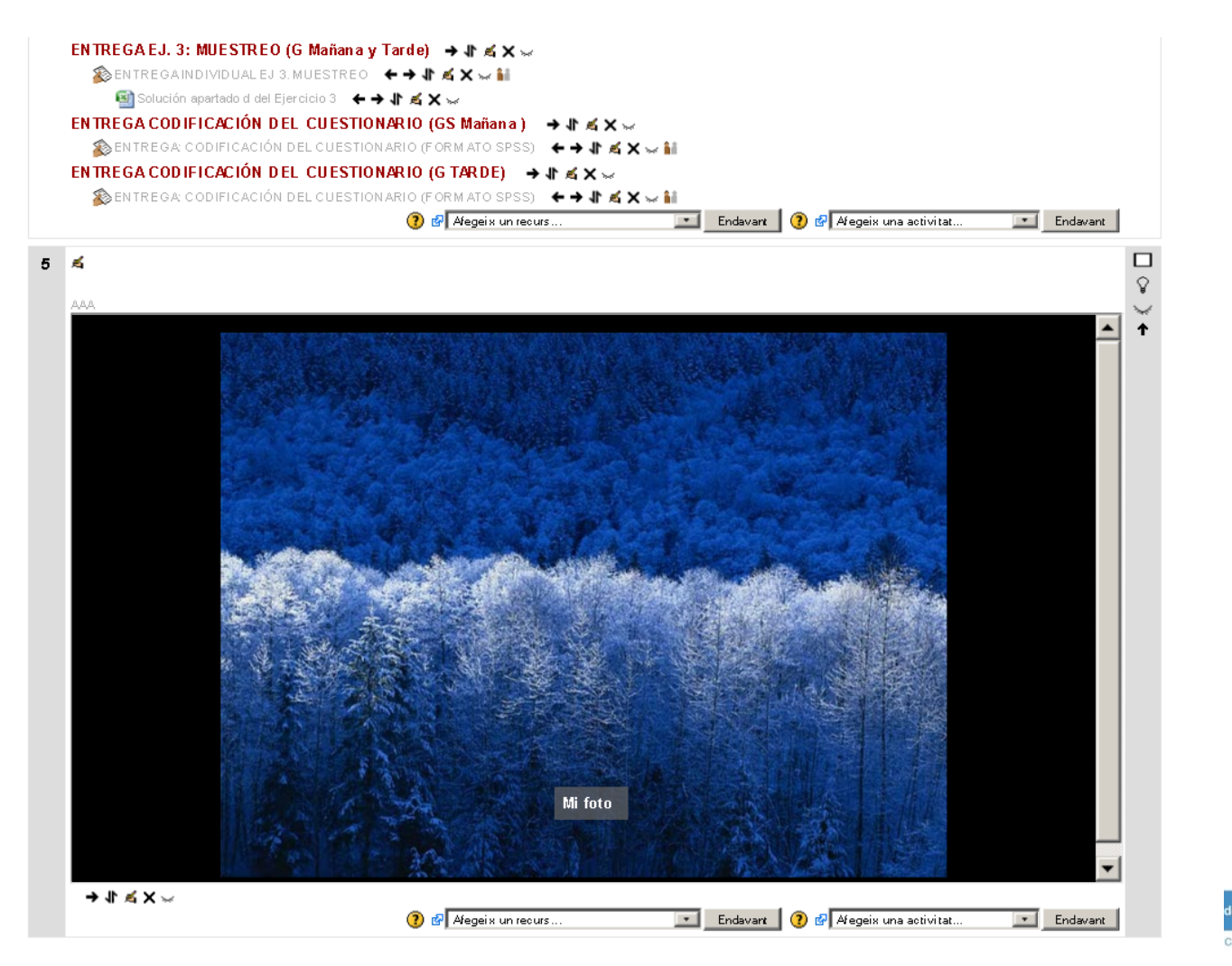

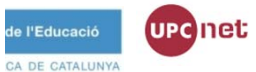

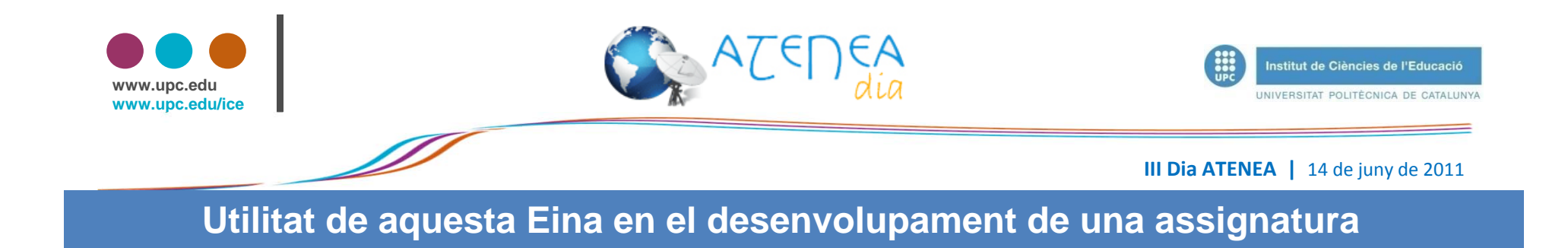

- $\blacksquare$ **FOTOS EN EL LABORATORI, assignatures de ciències experimentals….**
- п FOTOS EN EL CAMP Classificació i exemples de plantes, malalties de plantes, **taxonomies en general**
- $\blacksquare$ **FOTOS D'ESTRUCTURES I CONSTRUCCIONS: bigues gelosies …**
- $\blacksquare$ **FOTOS PER A MERCATS AGRARIS: Majoristes, subhastes agràries, llotges...**
- П Es demana als alumnes que enviïn fotos d'algun concepte que hagi estat explicat en

**classe**

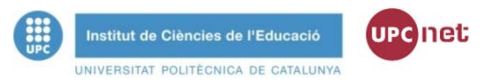